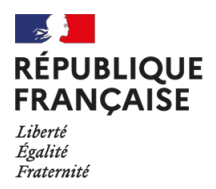

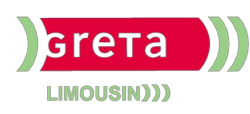

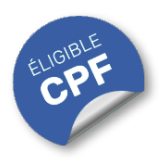

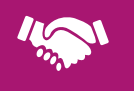

# GESTION, MANAGEMENT, COMMERCIALISATION, COMMUNICATION

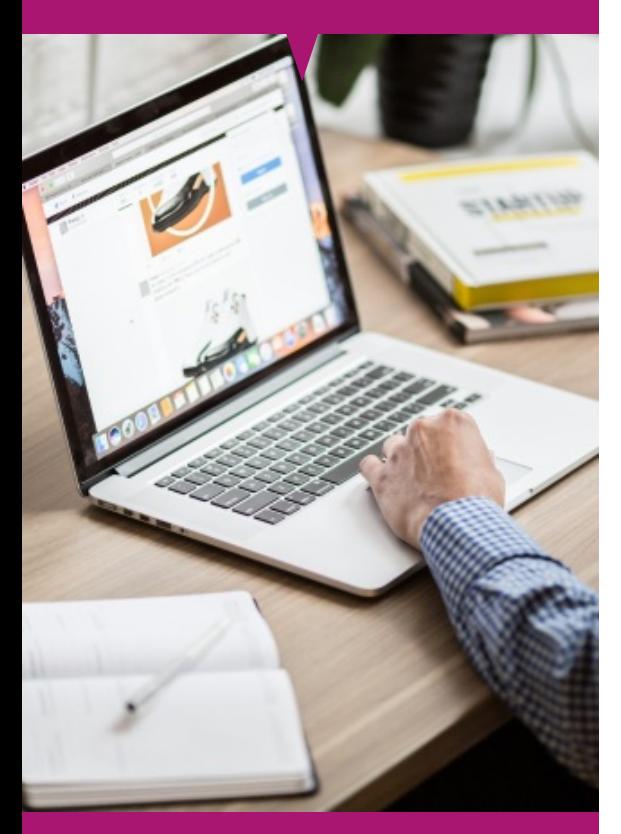

# **Word Intermédiaire (Certification TOSA)**

#### **OBJECTIFS**

- Organiser son travail sous Word pour concevoir rapidement tous types de documents.
- Présenter un tableau.
- Insérer des objets graphiques.

# Contact : 05 55 12 31 31

# Site(s) de formation

- Limoges
- Brive-la-Gaillarde
- Tulle
- Ussel
- Guéret

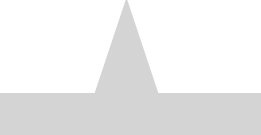

#### **PUBLICS / PRE-REQUIS**

- Tout public
- Pas de pré-requis

Un référent Handicap est à votre disposition pour l'analyse de vos besoins spécifiques et l'adaptation de votre formation. Contactez le GRETA.

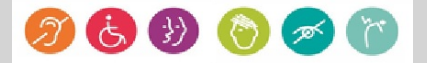

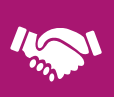

### GESTION, MANAGEMENT, COMMERCIALISATION, **COMMUNICATION**

# Durée

• 22 heures

### Validation / Modalités d'évaluation

- Certification TOSA Word
- Attestation de formation

### Modalités de formation

Parcours de formation personnalisé

#### Modalités de financement

- Financement individuel
- Compte Personnel de [Formation](https://www.moncompteformation.gouv.fr/espace-prive/html/#/formation/recherche/results?q=%257B%2522ou%2522:%257B%2522modality%2522:%2522EN_CENTRE_MIXTE%2522,%2522type%2522:%2522CP%2522,%2522ville%2522:%257B%2522nom%2522:%2522LIMOGES%2522,%2522codePostal%2522:%252287000%2522,%2522codeInsee%2522:%252287085%2522,%2522coordonnee%2522:%257B%2522longitude%2522:1.2490517,%2522latitude%2522:45.854404%257D,%2522eligibleCpf%2522:true%257D%257D,%2522sort%2522:%2522SCORE%2522,%2522debutPagination%2522:1,%2522nombreOccurences%2522:6,%2522quoiReferentiel%2522:%257B%2522code%2522:%252270332%2522,%2522libelle%2522:%2522WORD%2522,%2522publics%2522:%255B%2522GD_PUBLIC%2522%255D,%2522type%2522:%2522FORMACODE%2522%257D,%2522quoi%2522:null,%2522contexteFormation%2522:%2522ACTIVITE_PROFESSIONNELLE%2522,%2522distance%2522:500,%2522conformiteReglementaire%2522:null,%2522durationHours%2522:null,%2522endDate%2522:null,%2522evaluation%2522:null,%2522niveauSortie%2522:null,%2522nomOrganisme%2522:%2522GRETA%20DU%20LIMOUSIN%2522,%2522prix%2522:null,%2522rythme%2522:null,%2522startDate%2522:null%257D) (CPF)

# Tarif de référence\*

394 € (frais d'examen inclus)

\*Retrouvez nos conditions générales de vente sur le site Internet

# **Word Intermédiaire (Certification TOSA)**

#### **CONTENU**

#### **Environnement et méthodes :**

Afficher un document (les différents modes). Utiliser le mode lecture. Afficher deux documents côte à côte. Activer le défilement synchrone. Enregistrer un document en pdf, en modèle.

#### **Mise en forme et mise en page :**

Modifier l'espacement des caractères. Utiliser les retraits et tabulations (y compris les points de suite), les bordures et trames de fond, les effets de texte. Utiliser les modèles de document existants. Modifier l'orientation du document, la largeur des marges. Scinder le texte en colonnes. Gérer la coupure des mots (veuves et orphelines). Insérer un saut de page. Gérer les bordures de pages.

#### **Outils d'édition :**

Gérer les marques de révision (suivi des modifications, accepter, refuser des modifications). Effectuer un collage spécial. Utiliser la fonction de remplacement. Créer des corrections automatiques personnelles simples. Gérer des options lors de la frappe. Numéroter les pages - Insérer des en-têtes et pieds de page. Insérer des notes de bas de page et de fin de document. Utiliser l'outil de création automatique d'une table des matières.

#### **Objets graphiques et tableaux :**

Utiliser le volet de navigation. Utiliser les styles de tableau. Appliquer des mises en forme aux cellules. Fusionner et fractionner des cellules ou un tableau. Utiliser les tabulations dans un tableau. Créer et supprimer les entêtes de colonne. Gérer les styles de bordures, l'alignement des cellules. Insérer une légende, des objets OLE, des images, objets et photos, un graphique SmartArt. Sélectionner et déplacer des objets.

**MODALITES ET DELAIS D'ACCES**

- Entretien individuel
- Entrées permanentes calendrier adapté